# Canon MP Navigator EX For Canon PIXMA MG5320 Crack Free [Mac/Win]

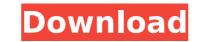

## Canon MP Navigator EX For Canon PIXMA MG5320 (LifeTime) Activation Code Free [Mac/Win] [Latest] 2022

• Can be used as a stand-alone application or as a browser plug-in • Includes batch scanning functions for simple scanning of multiple documents • Easy navigation and simple user interface • MP Navigator for PIXMA MG5320: • Canon Scanner Exclusively Scan with Ease! • Captures and retains your original image 's information • Fast scan up to 13 ppm and is equipped with a 15000 x 15000 pixel scan resolution. • Print professional image quality at 12 ppm with a 300 dpi • Back up and restore electronic files with ease \* According to the manufacturer, the maximum size of a document you can scan is 8.5 x 12.7 inches. In order for the scanning process to run smoothly and with optimal efficiency, Canon MP Navigator EX for Canon PIXMA MG5320 advises you to perform the following: • If you connect your device to a computer using the USB cable supplied, simply run the program and navigate to the location of the device on your PC • If you use your device to scan multiple documents, you may also want to download the print spooler application, namely, "Canon Print Spooler for Windows". When using this application, scan multiple documents in one go or scan a stereified number of pages in a batch. • Nake sure you use only the appropriate application set to provide you with the scanning process of your Canon MG5320 to ensure the best results. • Note that if you run multiple applications simultaneously, only the one that is presently running should be active \*\*\* Canon Scanner results when you use the scanning process in the right way for the Canon MG5320 with the best scanner results when you use the scanning process to provide you with the best scanner results when you use the scanning documents. The seplication needs you with the best scanner results when you use the scanning process to provide you with the best scanner results when you use the scanning process to provide you with the best scanner results when you use the scanning documents. The seplication results when you use the scanning documents you with the best scanner res

## Canon MP Navigator EX For Canon PIXMA MG5320 Crack + With Product Key Download [Win/Mac] (Latest)

Photos - PDF Converter is a program which was designed to enable you to convert many different file formats into PDF files in order to be printed. Photos - PDF Converter Description: Canon PIXMA MG5320 is a useful tool that was designed in order to provide you with the needed tools for managing your scans if you use a Canon PIXMA MG5320 device. It will enable you to scan documents, save and print them. You can also edit images, or attach images to e-mail using Canon PIXMA MG5320 is a useful tool that was designed in order to provide you with the needed tools for managing your scans if you use a Canon PIXMA MG5320 crack Mac. Canon PIXMA MG5320 is a useful tool that was designed in order to provide you with the needed tools for managing your scans if you use a Canon PIXMA MG5320 device. It will enable you to scan documents, save and print them. It will enable you to scan documents, save and print them. You can also edit images, or attach images to e-mail using Canon PIXMA MG5320 crack Mac. Canon PIXMA MG5320 is a useful tool that was designed in order to provide you with the needed tools for managing your scans if you use a Canon PIXMA MG5320 device. It will enable you to scan documents, save and print them. You can also edit images, or attach images to e-mail using Canon PIXMA MG5320 device. It will enable you to scan documents, save and print them. You can also edit images, or attach images to e-mail using Canon PIXMA MG5320. Canon PIXMA MG5320. Canon PIXMA MG5320 device. It will enable you to scan documents, save and print them. You can also edit images, or attach images to e-mail using Canon MP Navigator EX for Canon PIXMA MG5320. Canon PIXMA MG5320. Canon PIXMA MG5320 device. It will enable you to scan documents, save and print them. It will enable you to scan documents, save and print them. You can also edit images, or attach images to e-mail using Canon MP Navigator EX for Canon PIXMA MG5320 device. It will enable you to scan documents, save and print them. It will enable you to scan documents, save and pr

# Canon MP Navigator EX For Canon PIXMA MG5320 Crack+ Free Registration Code Free Download (2022)

This computer software was designed for Windows systems and it includes Canon PIXMA MG5320 updates. How to Install Canon MP Navigator EX for Canon PIXMA MG5320 1. Unrar. 2. Burn or mount the iso. 3. Run the installer. 4. Follow the on-screen instructions. 5. Start the Canon MP Navigator EX for Canon PIXMA MG5320 program. 6. Agree to the terms and click on the Install button. 7. Follow the on-screen instructions. 8. Start the program. 9. Read the End User License Agreement. 10. Agree to the terms and click on the Continue button. 11. You can now use the program, then use the link below to download. Canon MP Navigator EX for Canon PIXMA MG5320 is a useful tool that was designed in order to provide you with the needed tools for managing your scans if you use a Canon PIXMA MG5320 device. It will enable you to scan documents, save and print them. You can also edit images, or attach images to e-mail using Canon MP Navigator EX for Canon PIXMA MG5320. Canon MP Navigator EX for Canon PIXMA MG5320 updates. How to Install Canon MP Navigator EX for Canon PIXMA MG5320 updates. How to Install Canon MP Navigator EX for Canon PIXMA MG5320 updates. How to Install context the canon MP Navigator EX for Canon PIXMA MG5320 updates. How to Install Canon MP Navigator EX for Canon PIXMA MG5320 updates. How to Install Canon MP Navigator EX for Canon PIXMA MG5320 updates. How to Install Canon MP Navigator EX for Canon PIXMA MG5320 updates. How to Install Canon MP Navigator EX for Canon PIXMA MG5320 updates. How to Install Canon MP Navigator EX for Canon PIXMA MG5320 updates. How to Install Canon MP Navigator EX for Canon PIXMA MG5320 updates. How to Install Canon MP Navigator EX for Canon PIXMA MG5320 updates. How to Install Canon MP Navigator EX for Canon PIXMA MG5320 updates. How to Install Canon MP Navigator EX for Canon PIXMA MG5320 updates. How to Install Canon MP Navigator EX for Canon PIXMA MG5320 updates. How to Install Canon MP Navigator EX for Canon PIXMA MG5320 updates. For Canon PIXMA MG5320 updates. For Canon PIXMA MG5320

#### What's New In?

Canon MP Navigator EX for Canon PIXMA MG5320 is a program designed to assist you in managing your scans or taking images with your Canon PIXMA MG5320 multifunction device. The software installs on your computer as a wizard and starts working automatically when you run it. You can take a look at your scanning options and learn how to use it with Canon MP Navigator EX for Canon PIXMA MG5320 below. Installation and Setup Canon MP Navigator EX for Canon PIXMA MG5320 driver. When you download Canon MP Navigator EX for Canon PIXMA MG5320 driver, or just use the program directly on the download page. It is highly recommended that you download the Canon PIXMA MG5320 driver, or just use the program directly on the download page. It is highly recommended that you download the Canon PIXMA MG5320 driver or extracted the Canon PIXMA MG5320 driver, you can begin installing the program using your favorite installation software. If you are using Windows Vista or Windows Vista or Windows Vista

# System Requirements For Canon MP Navigator EX For Canon PIXMA MG5320:

Minimum: OS: Windows 7 or 8.1 (64-bit) CPU: Intel Core i5-2400 or AMD Athlon II X4 650 Memory: 6 GB RAM Hard Drive: 40 GB Graphics: Intel HD Graphics 4000 DirectX: Version 9.0c Network: Broadband Internet connection Sound: DirectX 9.0c compatible sound card Additional Notes: Please download all required third party programs before running the game. See below for details. Recommended: OS

Related links:

 https://lli.dlxyif.com/upload/files/2022/07/LuBMUaNq3nB02KlqgDIM\_04\_fe9e553e1a879a513b9f221f7c40b777\_file.pdf

 https://lli.dlxyif.com/upload/files/2022/07/K81AzbjijW7erUrhx5FNW\_04\_fe9e553e1a879a513b9f221f7c40b777\_file.pdf

 https://nogeorgia.com/wp-content/uploads/2022/07/SysInfo\_Hotmail\_Backup\_Tool\_Crack\_\_Free\_Registration\_Code\_Download\_For\_Windows.pdf

 https://www.kisugarshop.com/wp-content/uploads/2022/07/GabStopper.pdf

 https://www.sirusarchitects.com/advert/sh-039elf-crack-updated-2022/

 https://www.sirusarchitects.com/advert/sh-039elf-crack-updated-2022/

 https://studiounbox.com/?p=9916

 https://molenbeekshopping.be/wp-content/uploads/2022/07/Easy\_Sound\_Master.pdf

 https://buvcannabisstocksinvestments.com/wp-content/uploads/2022/07/Feront\_LMS.pdf

 https://buvcannabisstocksinvestments.com/wp-content/uploads/2022/07/Feront\_LMS.pdf

 https://www.topperireland.com/system/files/webform/YAPS.pdf

 https://www.topperireland.com/advert/checksum-compare-activation-key-updated/

 http://thecapeach.yolasite.com/resources/KingConvert-For-Nokia-N73--Crack---2022-New.pdf

 https://www.topperireland.com/advert/checksum-compare-activation-key-updated/

 https://www.topperireland.com/advert/checksum-compare-activation-key-updated/

 https://winja-hub.com/photocleaner-pro-crack-free-for-pc/

 https://www.topperireland.de/wp-content/uploads/2022/07/yalabu.pdf

 https://sportingip.com/wp-content/uploads/2022/07/yalabu.pdf

</tab